# **Copy Iphone Sms**

**Thomas Anthony**

 iPhone 8 Advanced Guide Thomas Anthony,2018-05-03 The iPhone 8 is a huge step forward for the iPhone. It has glass on the front and the back to enable wireless charging, it has a Retina Display with True Tone technology to match the ambience around you, it has the most powerful chip ever put into a smartphone, and it comes in three new colors: silver, space grey and gold. Brought to you by the expert team at Tap Guides, and written by best-selling technology author Thomas Anthony, iPhone 8 Advanced Guide is packed with top tips and in-depth tutorials. You'll uncover the history of the iPhone's development from 2007 to 2017, learn about iPhone 8 features such as Portrait Lighting mode, discover how to use iOS 11 and its built-in apps, plus much more. By the time you've finished reading iPhone 8 Advanced Guide you'll be pro in nearly everything iPhone and iOS related. Inside you'll discover: \* The history of the iPhone \* The new features of iPhone 8 \* Touch ID and 3D Touch \* Detailed app tutorials \* The secrets of mastering mobile photography \* How to edit photos \* Essential Settings and configurations \* Troubleshooting tips

 **The IPhone Pocket Guide** Christopher Breen,2009 Trusted gadget teacher Breen reveals the quickest way to learn the iPhone features, from navigating through music, TV shows, and movies to making phone calls and accessing address books, favorites lists, or call logs.

 iPhone for Seniors in easy steps, 4th Edition Nick Vandome,2017-10-25 Learn to use your new iPhone quickly: Messaging, calls and emails, video calls with FaceTime, use iCloud and Family Sharing, explore the iTunes Music Library and much more! Covers iPhones with iOS 11. In full colour and straightforward, jargon-free language, iPhone for Seniors in easy steps, 4th edition, gives you all the information you need to get up and running with your new iPhone and quickly feel you are in control of it. iPhone for Seniors in easy steps, 4th edition covers everything you need to know to keep fully connected. With your iPhone in your pocket you are only ever a couple of taps away from friends and family. Learn how to: Make and receive phone calls Text with the Messages app, including a variety of new fun features Make video calls with FaceTime Set up and use email accounts Use Settings to customise your iPhone exactly to your style and requirement Use Apple Pay on your

iPhone to pay securely – no need to carry your wallet all the time Master the newly designed Control Center Explore the entire iTunes Music library, share music, videos, apps, calendars and photos with family members – stay in the loop with children and grandchildren! Apps are at the heart of the iPhone and iPhone for Seniors in easy steps, 4th edition gives a comprehensive introduction to using the preinstalled apps. It then shows how to find and download apps from the Apple App Store for: Going on vacation Online shopping Social networking Hobbies Music and videos Books Photos Keeping upto-date with everyday tasks, through the use of the Notes, Calendar, Contacts and Reminders apps Health and wellbeing, using the Health app that is designed to collate a range of health and fitness information An in-depth chapter on iCloud, Apple's online storage, sharing and backup service, explains how iCloud works and shows how it can automatically store your data and share your photos so you don't have to worry about losing information should anything happen to your iPhone. This 4th edition of this popular title is updated to cover the latest operating system, iOS 11, and its array of new features. It is illustrated using the iPhone 8, but is suitable for all iPhones with iOS 11. It is written in

larger type, for easier reading, and with the Senior reader in mind. Some of the enhancements to iOS 11 include: The enhancements to the Dock The newly designed App Switcher and Control Center A new camera on the iPhone 8 The improvements to multitasking to improve productivity, including Drag and Drop capabilities The new File app for organizing and accessing documents The newly designed virtual keyboard for streamlining text and data input The newly designed App Store iPhone for Seniors in easy steps, 4th edition takes the mystery out of using your iPhone and shows how it can become your most useful digital companion, ready to help keep you in touch, up-to-date and entertained. Covers iOS 11 - released September 2017

 **iPhone 4S All-in-One For Dummies** Joe Hutsko,Barbara Boyd,2012-01-25 Go from smartphone newbie to iPhone rock star with this amazing all-in-one guide! Here's the book for iPhone users who want it all--the basics to get started and the advanced info that puts all the iPhone's power at your fingertips. iPhone All-in-One For Dummies includes five minibooks - more than 600 pages in full color- packed with next-step information for iPhone power users at home, at work, or on the go. Writing in

the famous straightforward yet fun For Dummies style, tech experts John Hutsko and Barbara Boyd get you acquainted with your iPhone and take you step by step from simple to advanced: surfing the Web to taking photos and videos; staying in touch via e-mail, video calls, and social media to losing yourself in e-books and magazines to guru-level techniques anyone can learn. Five minibooks include Meet the iPhone, Stocking the iPhone with iTunes Apps and Add-Ons, Communications Central, Making Your iPhone Your Personal Assistant, Letting iPhone Entertain You; each walks you through all aspects of the incredible iPhone's functionality Gets you up to speed with the latest iPhone models plus iOS 5 and all its features Explains how to make phone and video calls, exchange e-mails, text and multimedia messages, surf the Web, and buy apps, music, movies, and more Goes beyond fun to getting work done with pocket-sized office suite and doc apps, contacts and calendars, iBooks and eReaders Gives up-to-date info on Facebook, Twitter, Yelp, FourSquare, and other social networks Shares insider tips and troubleshooting techniques You'll take charge of your iPhone and take your world with you everywhere you go with iPhone All-in-One For Dummies.

 iPhone For Dummies Edward C. Baig,Bob LeVitus,2016-10-17 Set your iPhone to stun! Apple keeps packing more punch into the iPhone, and iPhone For Dummies has been the go-to guide for aficionados from the start! Just like those that came before it, this new edition leaves no stone unturned, giving you thorough and easy-to-follow guidance on everything you need to unlock all your iPhone has to offer. From using FaceTime to connect with friends to setting up your iPhone to stay organized and on time, this is the essential iPhone companion guide no user should be without. Think about the iPhone. It's a device capable of communicating with anyone across the globe, connecting to the world's knowledge, fetching music and video, and assisting with day-to-day chores. In short, it's science fiction come to life. iPhone For Dummies provides the insight and know-how you need to squeeze all these wonders out of your iPhone—while having a whole lot of fun in the process. Get to know the latest iPhone models, including the iPhone 7 and 7 Plus Grasp the newest features of iOS 10 Stock your iPhone with apps for watching video, reading books, and more Shoot photos and instantly share them Don't waste a minute! Swipe, tap, and type your way to all the fun and

functionality your iPhone has to offer!

 **Android : Operate Android** Vijay Kumar Yadav ,2022-07-09 There are over three billion active monthly Android devices around the world, and in the last year (2021) alone, more than a billion new Android phones have been activated. While the phone is still the most popular form of computing, people are adding more connected technologies to their lives like TVs, cars, watches and more. Getting things done can be much easier if your connected devices all communicate and work together. The openness and flexibility of Android powers phones, watches, tablets, TVs and cars - and it works well with devices like headphones, speakers, laptops and more. Android brings new possibilities to your phone or the many devices in your life. Android's open platform helps people around the globe enjoy greater access to more information and opportunity than ever before. Android is an operating system by Google. On Android, we find the Android phones & Android tablets. This is very easy book on Android. You can understand easily. Android : Operate Android, this book is for everyone. In this book : Section - A, Know Your Android Section - B, Use Android Apps Section - C, Change Android

Settings Section - D, Protect Your Android Device Section - E, Get Help With Android

 SMS Communication Louise-Amélie Cougnon,Cédrick Fairon,2014-07-15 The media often point an accusatory finger at new technologies; they suggest that there is always a loss of information or quality, or even that computer-mediated communication is destroying language. Most linguists, on the contrary, are firmly convinced that it is better to consider language as an evolving and changing entity. From this point of view, language is a social tool that has to be studied in-depth through the prism of objectivity, as a process in motion which is influenced by new social and technological stakes, rather than as a fading organism. In this volume we study and describe the societal phenomenon of SMS writing in its full complexity. The aim of this volume is threefold: to present recent linguistic research in the field of SMS communication; to inform the reader about existing large SMS corpora and processing tools and, finally, to display the many linguistic aspects that can be studied via a corpus of text messages. These articles were previously published in Lingvisticae Investigationes Vol. 35:2 (2012).

**Apple Training Series** Robert Kite Ph.D.,Michele Hjorleifsson,Patrick Gallagher,2010-03-08 The

follow-on to Apple Training Series: Mac OS X Deployment v10.6 and Apple Training Series: Mac OS X Directory Services v10.6, this volume takes an in-depth look at the many options provided to administrators to secure access to intranet services. System administrators and other IT professionals will learn how to configure Mac OS X Server v10.6 to provide secure access to vital network services such as web, mail, and calendar from mobile devices such as the iPhone. The Providing Network Services section covers establishing critical network services such as DNS, DHCP, and NAT/Gateway services. Systems & Services focuses on connecting private and public networks securely using firewalls, certificates and VPNs. Finally, the Working with Mobile Devices section teaches students how to successfully configure Snow Leopard Server's Mobile Access Server and securely deploy intranet services such as web, mail, and calendar services to mobile devices, such as the iPhone, without the need for VPN services.

 iPhone for Seniors in easy steps, 8th edition Nick Vandome,2021-11-02 iPhone for Seniors in easy steps, 8th edition is now updated to cover all iPhones with iOS 15. It'll show you how to: · Make and receive calls and send messages. · Use FaceTime to make video calls, and have fun sharing music or video clips on FaceTime calls. · Find apps to stay healthy, shop online, plan your vacation, get instant news, and keep on top of everyday tasks. · Make secure payments using your iPhone. · Customize your iPhone and notifications. · Explore the iTunes Music Library; share music, videos, apps, calendars and photos with children and grandchildren. Written in larger type and using nontechnical language, iPhone for Seniors in easy steps, 8th edition will help you get more out of your iPhone – so you don't have to ask the kids! Table of Contents: 1. Your New iPhone 2. Starting to use your iPhone 3. Head in the iCloud 4. Calls and Contacts 5. Typing and Texts 6. Camera and Photos 7. The Online World 8. Hands on with Apps 9. Apps for Every Day 10. On the Go 11. Practical Matters iPhone for Seniors in easy steps, 7th edition Nick Vandome,2020-11-20 iPhone for Seniors in

easy steps, 7th edition is now updated to cover all iPhones with iOS 14. It'll show you how to: · Make and receive phone calls · Text with the Messages app, including a variety of fun features including Animojis and Memojis · Make video calls with FaceTime · Set up and use email accounts · Use

Settings to customise your iPhone exactly to your style and requirement · Use Apple Pay on your iPhone to pay securely – no need to carry your wallet all the time  $\cdot$  Use apps to stay healthy, shop online, plan your vacation, get instant news, and more. · Master the Control Center · Explore the entire iTunes Music library, share music, videos, apps, calendars and photos with family members – stay in the loop with children and grandchildren! Apps are at the heart of the iPhone and iPhone for Seniors in easy steps, 7th edition gives a comprehensive introduction to using the preinstalled apps. It then shows how to find and download apps from the Apple App Store for:  $\cdot$  Going on vacation  $\cdot$  Online shopping · Social networking · Hobbies · Music and videos · Books · Photos · Keeping up-to-date with everyday tasks, through the use of the Notes, Calendar, Contacts and Reminders apps · Health and wellbeing, using the Health app that is designed to collate a range of health and fitness information An in-depth chapter on iCloud, Apple's online storage, sharing and backup service, explains how iCloud works and shows how it can automatically store your data and share your photos so you don't have to worry about losing information should anything happen to your iPhone. iPhone for Seniors in easy

steps, 7th edition is written in larger type for easier reading and takes the mystery out of using your iPhone, showing how it can become your most useful digital companion, ready to help keep you in touch, up-to-date, and entertained. Table of Contents: 1. Your new iPhone 2. Starting to use your iPhone 3. Head in the iCloud 4. Calls and contacts 5. Typing and texts 6. Camera and photos 7. The Online world 8. Hands on with apps 9. Apps for every day 10. Relaxing with your iPhone 11. On the go 12. Practical matters

 **iPhone X For Dummies** Edward C. Baig,Bob LeVitus,2018-01-18 Get the most out of your iPhone X Apple's iPhone X represents such a radical departure from all previous models of the globally known iPhone that it needs its own book to help users navigate the new features. Luckily, iPhone X For Dummies is here to provide the guidance you need to figure out the features of your new iPhone and the software that powers it. Written by the experts who've created all previous editions of iPhone For Dummies, this book takes a deep dive into this fabulous new phone and its unique controls. It then delves into iOS 11 and how it works on the iPhone X. It leaves no stone unturned and offers all the indepth coverage you need to make your iPhone X work for you—right out of the box! Control your iPhone X with iOS 11 gestures Explore advanced camera tools that produce stunning photos Set up face recognition to access your phone with a smile Charge your iPhone wirelessly If you've invested in this awesome new device, you deserve to get the very most out of it. And this book shows you how!

 **iPhone® Application Development For Dummies®** Neal Goldstein,2010-10-01 Start building iPhone apps today with this friendly guide! Whether you're a beginner programmer who wants to build your first app, or a professional developer looking to leverage the marketing power of the iPhone SDK, this book walks you through the basics for building a variety of applications. Plus, you'll get invaluable advice on navigating the App Store so you can make money off of your original creations. This new edition covers all the latest information you need to know to get started developing apps immediately. Walks you through the fundamentals of developing a variety of applications for the iPhone Covers the latest updates for the iPad universal code and the new iPhone SDK Delves into getting your apps in the App Store and selling them Shows you how to use Apple's developer tools Addresses the

universal code feature that allows you to develop apps and port them from the iPhone to the iPad and back No matter your level of experience of expertise, iPhone Application Development For Dummies, 3rd Edition enables you to leverage the power of the open iPhone SDK so you can start developing apps today. Note: Apple's iOS SDK tools are only accessible on Intel-powered Mac and MacBook devices.

 iPhone 5 For Dummies Edward C. Baig,Bob LeVitus,2012-11-05 The full-color guide to getting the most out of your iPhone Completely updated and revised to include iOS 6, iCloud, and the latest iPhone 5 features, this full-color book is your guide to all things iPhone. Bestselling veteran authors Edward Baig and Bob Dr. Mac LeVitus introduce you to the capabilities of the iPhone for making phone calls, browsing the Internet, sending and receiving e-mails, working with the calendar, watching and recording HD videos, taking and editing great photos, and much more. You'll discover how to set up iTunes, buy music and videos, protect your information, troubleshoot, multitask, and download the hundreds of thousands of apps available from the App Store. Includes coverage of iPhone 5 and

iPhone 4S as well as the older iPhone 4 model Gets you started with your iPhone, and introduces you to the multitouch interface, synching with iCloud, making phone and video calls, texting, working with the calendar, and more Explains setting up iTunes, watching your favorite movies and TV shows, taking stunning photos, and listening to your favorite music Helps you get organized with the calendar and Reminders features, keep on top of the latest news with Notification Center, and communicate with Siri, your voice-activated virtual assistant Walks you through connecting wirelessly, sending and receiving e-mails, making FaceTime video calls, getting directions from the all new Maps app, protecting your information, and troubleshooting Addresses the latest updates, iCloud, and new iOS 6 features that make your iPhone even more powerful and easy to use iPhone 5 For Dummies, 6th Edition is presented in the straightforward-but-fun style that defines the series. It's just the book you need to get acquainted with your brand-new iPhone.

 **iPhone and iOS Forensics** Andrew Hoog,Katie Strzempka,2011-07-25 iPhone and iOS Forensics is a guide to the forensic acquisition and analysis of iPhone and iOS devices, and offers practical advice

on how to secure iOS devices, data and apps. The book takes an in-depth look at methods and processes that analyze the iPhone/iPod in an official legal manner, so that all of the methods and procedures outlined in the text can be taken into any courtroom. It includes information data sets that are new and evolving, with official hardware knowledge from Apple itself to help aid investigators. This book consists of 7 chapters covering device features and functions; file system and data storage; iPhone and iPad data security; acquisitions; data and application analysis; and commercial tool testing. This book will appeal to forensic investigators (corporate and law enforcement) and incident response professionals. Learn techniques to forensically acquire the iPhone, iPad and other iOS devices Entire chapter focused on Data and Application Security that can assist not only forensic investigators, but also application developers and IT security managers In-depth analysis of many of the common applications (both default and downloaded), including where specific data is found within the file system

**macOS Support Essentials 12 - Apple Pro Training Series** Benjamin G. Levy,Adam

Karneboge,2022-03-02 macOS Support Essentials 12, the official book for macOS support, is a topnotch primer for anyone who needs to support, troubleshoot, or optimize macOS Monterey, such as IT professionals, technicians, help desk specialists, and ardent Mac users. This is the only Apple Pro Training Series book that covers Monterey. You'll find in-depth, step-by-step instructions on everything from upgrading, updating, reinstalling and configuring macOS Monterey to setting-up network services. This book covers updated system utilities and new features in macOS Monterey: Passwords System Preference Live Text Voice Control User privacy settings Notarized apps Startup Security Utility And more! This book includes the following content: Authoritative explanations of underlying technologies, troubleshooting, system administration, and much more Focused lessons that take you step by step through practical, real-world tasks A Web Edition that provides the full text of the book online The Apple Pro Training Series is Apple's official self-paced learning resource. Books in this series offer downloadable lesson files and an online version of the book. Additional information on this and other books in this series can be found at www.peachpit.com/apple. For more on certification, visit

training.apple.com.

 **iPhone For Dummies** Guy Hart-Davis,2023-10-19 The smart guide to your smartphone—updated for the latest iOS and iPhone releases Fully updated to cover the newest features of iOS and the latest iPhone models, iPhone For Dummies helps you keep in touch with family and friends, take pictures, play games, follow the news, stream music and video, get a little work done, and just about everything else. This user-friendly guide walks you through the basics of calling, texting, FaceTiming, and discovering all the cool things your iPhone can do. You'll benefit from the insight of a longtime Apple expert on how to make the most of your new (or old) iPhone and its features. These wildly popular devices get more useful all the time. Find out what's in store for you with Apple's latest releases—even if you've never owned an iPhone before. Discover the features of the latest iOS release and iPhone models Customize your settings and keep your phone secure Make the most of your camera and shoot high-quality videos Find little-known utilities and apps that will make your life easier iPhone For Dummies is the one-stop-shop for information on getting the most out of your new iPhone. New and

inexperienced iPhone users will love this book.

 **Computer Comprehensive Companion** Doug Knell,2018-01-09 This book almost saved my last couple of marriages - Andrew McBain, Computer Hacker Intl Written by an idiot savant who became acquainted with these secrets during a pseudo-religious experience! Preview the book and be saved. Holy Mackeral! My Desktop Computer PC System Just Crashed. What The \$@)\*%# Should I Do? An Apple a day may keep the doctor away, but what happens if you have a Windows PC and no computer science degree? The Computer Comprehensive Companion contains over 100 powerful tricks to broaden your computer knowledge, any single one when applied which will save you countless heartaches, money, and time, possibly a marriage. You've seen the encyclopedia-like Windows reference guides for dummies. Who the f-k reads those? You're no geek! What you need is a concise, entertaining, life-changing book to learn about computers that will finally put you in charge of your PC. Your Computer PC is the most important tool on your desktop. Should you remain completely ignorant about something that important? According to PC Magazine, 65% of Americans

spend more time with their computer than they do with their spouse. In another magazine article, over 7 in 10 Americans claim they're more dependent on their PC than they were three years ago. For a machine you're so dependent on, don't you think it'd be prudent to better learn how computers work? Ignore another snoozefest book on software or hardware you'll quickly forget. The Computer Comprehensive Companion is packed with just the sort of computer knowledge, well beyond stuff only for dummies, that every Windows PC user needs. BE ABLE TO: \* Salvage your system or at least minimize damage. By following the computer knowledge in this book before this painful day arrives, you should be reaching for a gin & tonic and not a shotgun. \* Select the right warranty. \* Recover accidentally deleted or corrupted files. \* Keep your PC protected with optimal computer security science. \* Speed up your Windows PC. \* Perform backups. \* Convert your files into universal file formats for sharing. \* Get rid of hard-to-delete files. \* View internet video offline on any device. \* Convert video so it plays anywhere. \* Build your dream song libraries. \* Uninstall Windows software the right way. \* Choose the ideal software without having to consult another book! \* Use the proper

computer science security diagnostic tools to monitor your PC's 'cholesterol.' \* Compare different PC's for your next purchase. \* Make the best decision on which software upgrades to book. \* Monitor the children so they can't abuse the internet and computer's DVD player 24/7. \* And much more. You want to know the problems with those other books that try to teach you how computers work? You surely know some since, in the past, you must have bought a number of these cumbersome paperweights posing as a software book. Let me remind you of just two. First, those other books are written in boring techno-geek. They might be packed with some knowledge to learn about computers, but that doesn't do you a whole lot of good when you can't stay awake past the first chapter. You don't have to worry about that here. And second, those other techno geek books focus only on Windows for dummies tricks. What you need to know about Windows is given its due, but the title of this easy-tounderstand book is not the Windows Comprehensive Companion. Put into practice just a handful of the computer knowledge you'll be taught, and we're positive you'll consider this book one of the best educational investments you've ever made. This is a companion who will never let you down!

 iPhone 5 All-in-One For Dummies Joe Hutsko,Barbara Boyd,2013-01-16 Outsmart the smartest smartphone around: the iPhone 5! If you want to rock the hottest smartphone in town, get this great guide and find out how to get the very most out of the incredible iPhone. Five, full-color minibooks cover everything you want to know: iPhone basics, how to load your phone with add-ons and amazing apps, using the Siri Personal Assistant to keep your life on track, letting iPhone entertain you, and much more. It's over 600 pages packed with the latest on the latest, including iOS 6. Find a wealth of great ways to use your iPhone at home, at work, or on the go with this fun and easy guide. Covers the iPhone 5, iPhone 4S, and iPhone 4 Five minibooks: Meet the iPhone, Stocking the iPhone with iTunes Apps and Add-Ons, Communications Central, Making Your iPhone Your Personal Assistant, and Letting iPhone Entertain You, walk you through all aspects of using your iPhone Gets you up to speed with the latest iPhone features and functions including the iOS 6 update Explains how to make phone and FaceTime video calls; exchange e-mails, text and multimedia messages; surf the web; buy apps; shoot and share videos; use Maps to get from Point A to Point B; and much more Shares valuable tips on troubleshooting, syncing your device with iCloud, connecting on the go, and keeping your iPhone happy Whether you're an iPhone newbie or already a savvy smartphone star, you'll find something you can use in iPhone 5 All-in-One For Dummies, 2nd Edition.

 **iPhone Hacks** David Jurick,Adam Stolarz,Damien Stolarz,2009-04-02 With iPhone Hacks, you can make your iPhone do all you'd expect of a mobile smartphone -- and more. Learn tips and techniques to unleash little-known features, find and create innovative applications for both the iPhone and iPod touch, and unshackle these devices to run everything from network utilities to video game emulators. This book will teach you how to: Import your entire movie collection, sync with multiple computers, and save YouTube videos Remotely access your home network, audio, and video, and even control your desktop Develop native applications for the iPhone and iPod touch on Linux, Windows, or Mac Check email, receive MMS messages, use IRC, and record full-motion video Run any application in the iPhone's background, and mirror its display on a TV Make your iPhone emulate old-school video game platforms, and play classic console and arcade games Integrate your iPhone with your car stereo Build your own electronic bridges to connect keyboards, serial devices, and more to your iPhone without jailbreaking iPhone Hacks explains how to set up your iPhone the way you want it, and helps you give it capabilities that will rival your desktop computer. This cunning little handbook is exactly what you need to make the most of your iPhone.

 IPhone 4S For Seniors For Dummies Nancy C. Muir,2011-12-27 Covers the iPhone 4S, iPhone 4, and iPhone 3GS--Cover.

When people should go to the ebook stores, search creation by shop, shelf by shelf, it is essentially problematic. This is why we provide the books compilations in this website. It will definitely ease you to look guide **Copy Iphone Sms** as you such as.

By searching the title, publisher, or authors of guide you in reality want, you can discover them rapidly. In the house, workplace, or perhaps in your method can be all best area within net connections. If you

point toward to download and install the Copy Iphone Sms, it is completely simple then, before currently we extend the belong to to purchase and create bargains to download and install Copy Iphone Sms as a result simple!

## **Table of Contents Copy Iphone Sms**

- 1. Understanding the eBook Copy Iphone Sms
	- The Rise of Digital Reading Copy
		- Iphone Sms
	- Advantages of eBooks Over

Traditional Books

- 2. Identifying Copy Iphone Sms
	- Exploring Different Genres
- Considering Fiction vs. Non-Fiction
- Determining Your Reading Goals
- 3. Choosing the Right eBook Platform
	- Popular eBook Platforms
	- Features to Look for in an Copy

Iphone Sms

- User-Friendly Interface
- 4. Exploring eBook Recommendations from Copy Iphone Sms
- Personalized Recommendations
- Copy Iphone Sms User Reviews and Ratings
- Copy Iphone Sms and Bestseller

Lists

- 5. Accessing Copy Iphone Sms Free and Paid eBooks
	- Copy Iphone Sms Public Domain eBooks
	- Copy Iphone Sms eBook Subscription Services
	- Copy Iphone Sms Budget-Friendly **Options**

6. Navigating Copy Iphone Sms eBook

Formats

- ePub, PDF, MOBI, and More
- Copy Iphone Sms Compatibility with **Devices**
- Copy Iphone Sms Enhanced eBook Features
- 7. Enhancing Your Reading Experience
	- Adjustable Fonts and Text Sizes of

Copy Iphone Sms

- Highlighting and Note-Taking Copy Iphone Sms
- o Interactive Elements Copy Iphone

### Sms

- 8. Staying Engaged with Copy Iphone Sms
	- Joining Online Reading Communities
	- Participating in Virtual Book Clubs
	- Following Authors and Publishers
		- Copy Iphone Sms
- 9. Balancing eBooks and Physical Books
	- Copy Iphone Sms
		- Benefits of a Digital Library
		- Creating a Diverse Reading
			- Collection Copy Iphone Sms
- 10. Overcoming Reading Challenges
	- Dealing with Digital Eye Strain
- Minimizing Distractions
- Managing Screen Time
- 11. Cultivating a Reading Routine Copy Iphone Sms
	- Setting Reading Goals Copy Iphone Sms
	- Carving Out Dedicated Reading Time
- 12. Sourcing Reliable Information of Copy Iphone Sms
	- Fact-Checking eBook Content of

Copy Iphone Sms

- Distinguishing Credible Sources
- 13. Promoting Lifelong Learning

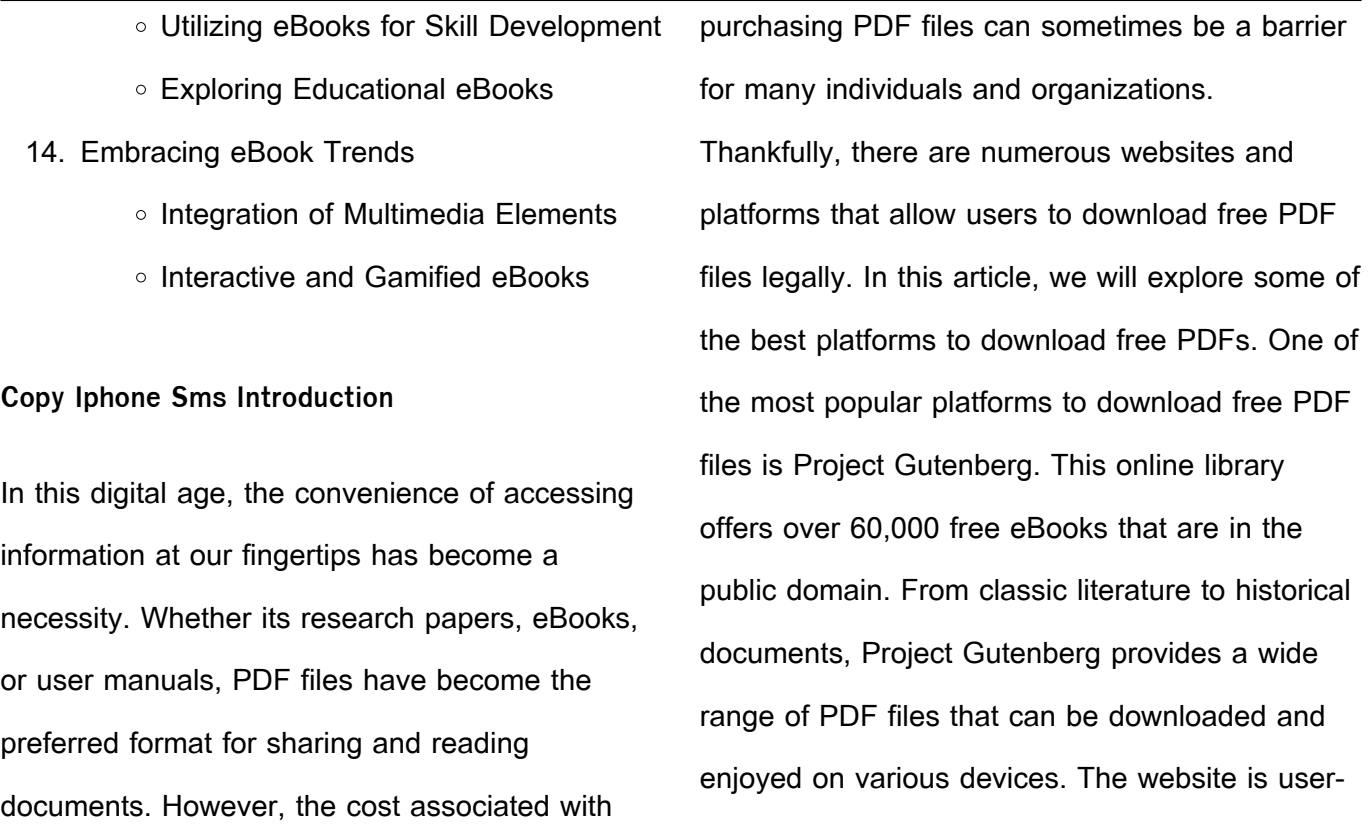

friendly and allows users to search for specific titles or browse through different categories. Another reliable platform for downloading Copy Iphone Sms free PDF files is Open Library. With its vast collection of over 1 million eBooks, Open Library has something for every reader. The website offers a seamless experience by providing options to borrow or download PDF files. Users simply need to create a free account to access this treasure trove of knowledge. Open Library also allows users to contribute by uploading and sharing their own PDF files, making it a collaborative platform for book

enthusiasts. For those interested in academic resources, there are websites dedicated to providing free PDFs of research papers and scientific articles. One such website is Academia.edu, which allows researchers and scholars to share their work with a global audience. Users can download PDF files of research papers, theses, and dissertations covering a wide range of subjects. Academia.edu also provides a platform for discussions and networking within the academic community. When it comes to downloading Copy Iphone Sms free PDF files of magazines, brochures, and catalogs,

Issuu is a popular choice. This digital publishing platform hosts a vast collection of publications from around the world. Users can search for specific titles or explore various categories and genres. Issuu offers a seamless reading experience with its user-friendly interface and allows users to download PDF files for offline reading. Apart from dedicated platforms, search engines also play a crucial role in finding free PDF files. Google, for instance, has an advanced search feature that allows users to filter results by file type. By specifying the file type as "PDF," users can find websites that offer free PDF

downloads on a specific topic. While downloading Copy Iphone Sms free PDF files is convenient, its important to note that copyright laws must be respected. Always ensure that the PDF files you download are legally available for free. Many authors and publishers voluntarily provide free PDF versions of their work, but its essential to be cautious and verify the authenticity of the source before downloading Copy Iphone Sms. In conclusion, the internet offers numerous platforms and websites that allow users to download free PDF files legally. Whether its classic literature, research papers, or magazines, there is

something for everyone. The platforms mentioned in this article, such as Project Gutenberg, Open Library, Academia.edu, and Issuu, provide access to a vast collection of PDF files. However, users should always be cautious and verify the legality of the source before downloading Copy Iphone Sms any PDF files. With these platforms, the world of PDF downloads is just a click away.

**FAQs About Copy Iphone Sms Books**

**What is a Copy Iphone Sms PDF?** A PDF (Portable Document Format) is a file format developed by Adobe that preserves the layout and formatting of a document, regardless of the software, hardware, or operating system used to view or print it. **How do I create a Copy Iphone Sms PDF?** There are several ways to create a PDF: Use software like Adobe Acrobat, Microsoft Word, or Google Docs, which often have built-in PDF creation tools. Print to PDF: Many applications and operating systems have a "Print to PDF" option that allows you to save a document as a PDF file instead of printing it on paper. Online converters: There are various online tools that can convert different file types to PDF. **How do I edit a Copy Iphone Sms PDF?** Editing a PDF can be done with software like Adobe Acrobat, which allows direct editing of text, images, and other elements within the PDF. Some free tools, like PDFescape or Smallpdf, also offer basic editing capabilities. **How do I convert a Copy Iphone Sms PDF to another file format?** There are multiple ways to convert a PDF to another format: Use online converters like Smallpdf, Zamzar, or Adobe Acrobats export feature to convert PDFs to formats like Word, Excel, JPEG, etc. Software like Adobe Acrobat, Microsoft Word, or other PDF editors may have

options to export or save PDFs in different formats. **How do I password-protect a Copy Iphone Sms PDF?** Most PDF editing software allows you to add password protection. In Adobe Acrobat, for instance, you can go to "File" -> "Properties" -> "Security" to set a password to restrict access or editing capabilities. Are there any free alternatives to Adobe Acrobat for working with PDFs? Yes, there are many free alternatives for working with PDFs, such as: LibreOffice: Offers PDF editing features. PDFsam: Allows splitting, merging, and editing PDFs. Foxit Reader: Provides basic PDF viewing and editing

capabilities. How do I compress a PDF file? You can use online tools like Smallpdf, ILovePDF, or desktop software like Adobe Acrobat to compress PDF files without significant quality loss. Compression reduces the file size, making it easier to share and download. Can I fill out forms in a PDF file? Yes, most PDF viewers/editors like Adobe Acrobat, Preview (on Mac), or various online tools allow you to fill out forms in PDF files by selecting text fields and entering information. Are there any restrictions when working with PDFs? Some PDFs might have restrictions set by their creator, such as password protection, editing restrictions, or print restrictions. Breaking these restrictions might require specific software or tools, which may or may not be legal depending on the circumstances and local laws.

**Copy Iphone Sms :**

cinnamon english edition by neil gaiman liululu net - Dec 28 2021 web information cloud tales of cinnamon city book 1 english review thomas cinnamon vanilla english muffins brand iso iso 6539 2014 cinnamon cinnamomum zeylanicum the debt cinnamon casper english edition ebooks em cinnamon

definition and meaning collins english dictionary house of cinnamon home facebook save that leftover pie dough and official user guide linux mint - Jun 14 2023 web editions an edition is a release of linux mint which is customized to address a certain set of needs this guide covers the cinnamon edition here are some of the most popular editions cinnamon edition uses a cinnamon desktop mate edition uses a mate desktop kde edition uses a kde desktop xfce edition uses an xfce desktop linux mint 20 ulyana linux mint - May 13 2023

web cinnamon edition on this page you can

download linux mint either directly or via torrent as an iso image make sure to verify your image after downloading it tureng cinnamon türkçe İngilizce sözlük - Jul 15 2023 web İngilizce türkçe online sözlük tureng kelime ve terimleri çevir ve farklı aksanlarda sesli dinleme cinnamon tarçın drink made from sahlep root in hot milk and cinnamon ne demek türkçe **L**ngilizce

**cinnamon english edition formato kindle amazon it** - Jul 03 2022

web cinnamon english edition ebook gaiman neil

srinivasan divya amazon it kindle store

**ubuntu cinnamon remix 22 04 lts released with**

**cinnamon** - Sep 05 2022

web two years in the works ubuntu cinnamon remix 22 04 lts is based on the upstream ubuntu 22 04 lts jammy jellyfish release and comes with the latest cinnamon 5 2 desktop environment version 5 2 7 is included by default in the iso image in addition this release includes fixes for the background and screen tearing issues **cinnamon english edition format kindle amazon fr** - Jun 02 2022

web achetez et téléchargez ebook cinnamon

english edition boutique kindle mythology amazon fr cinnamon english meaning cambridge dictionary - Nov 07 2022 web cinnamon definition 1 the bark hard outer covering of a tropical tree or a brown powder made from this used as a learn more **cinnamon english edition versión kindle amazon es** - Feb 10 2023 web lee ahora en digital con la aplicación gratuita kindle cinnamon english edition edición kindle amazon com mx - Jan 09 2023

web seleccionar el departamento en el que deseas buscar cinnamon english edition kindle ausgabe amazon de - Apr 12 2023 web cinnamon english edition ebook gaiman neil srinivasan divya amazon de kindle shop **linux mint 20 2 cinnamon edition youtube** - Mar 31 2022 web jul 30 2021 linux mint 20 2 has been relesed ships with cinnamon 5 and brings refinements and many new features to make your desktop even more comfortable to use linux mint 20 2 uma arrives with amazon cinnamon english edition kindle edition by gaiman - Mar 11 2023

web sep 4 2017 cinnamon english edition kindle edition by gaiman neil srinivasan divya download it once and read it on your kindle device pc phones or tablets use features like bookmarks note taking and highlighting while cinnamon english edition by neil gaiman speakings gestamp - Jan 29 2022 web jun 20 2023 cinnamon english edition by neil gaiman cinnamon english edition by neil gaiman if you attempt to download and install the cinnamon english edition by neil gaiman it is

#### totally e

linux mint cinnamon mate ve xfce farkı nedir technopat sosyal - Oct 06 2022 web apr 16 2020 Çözüm l lindows 16 nisan 2020 linux mint debian tabanlı bir linux da $\mathsf{L}\mathsf{I}$ ıtı mıdır her da $\Box$ ıtımda oldu $\Box$ u gibi mint da $\Box$ ıtımıda farklı masaüstü yani guı ile da $\Box$ ıtılır graphical using interface linux dallıtımlarında en çok kullanılan birkaç masaüstü ortamı var masaüstü ortamı denildiğinde aklınıza masaüstü teması veya masaüstünün Llekli download linux mint 21 2 linux mint - Aug 16 2023

web cinnamon edition the most popular version of linux mint is the cinnamon edition cinnamon is primarily developed for and by linux mint it is slick beautiful and full of new features download new features release notes stable robust traditional mate edition **linux mint 21 1 cinnamon edition includes some new features** - May 01 2022 web linux mint 21 1 is a long term support release which will be supported until 2027 it comes with updated software and brings refinements and many new feature **cinnamon desktop environment wikipedia** - Dec

#### 08 2022

web as of 24 january 2012 there was no official documentation for cinnamon itself there is documentation for the cinnamon edition of linux mint with a chapter on the cinnamon desktop overview mode new overview modes have been added to cinnamon 1 4 these two modes are expo and scale which can be configured in cinnamon settings cinnamon english phonics and grammar for kids youtube - Feb 27 2022 web welcome to cinnamon english we are here to help students of english learn with our free

lessons we teach phonics english grammar sight words tricky high frequency words we focus a cinnamon english edition ebook kindle amazon com br - Aug 04 2022 web cinnamon english edition ebook gaiman neil srinivasan divya amazon com br livros illustrative mathematics algebra 1 unit 6 1 teachers im demo - Aug 05 2022 web this prompt gives students opportunities to see and make use of structure mp7 the specific structure they might notice is the output values don t change by equal amounts or equal factors over equal intervals and that the output values

increase and then decrease student facing look at the patterns in the 3 tables **algebra 1 answers and solutions mathleaks** - Oct 19 2023 web answers and solutions for 8th and 9th grade get algebra 1 theory for high school like a math tutor better than a math calculator or problem solver algebra workshets free sheets pdf with answer keys mathwarehouse com - Oct 07 2022 web free algebra worksheets pdf with answer keys includes visual aides model problems exploratory activities practice problems and an online component algebra 1 1st edition solutions and answers quizlet - Jul 16 2023 web find step by step solutions and answers to algebra 1 9780076639236 as well as thousands of textbooks so you can move forward with confidence **illustrative mathematics algebra 1 unit 1 6 practice teachers** - Dec 09 2022 web mystery computations preparation lesson practice view student lesson problem 1 what could be the formula used to compute the value shown in cell b3 a b3 b4 b a2 a5 c a2 a5 d sum a2 a6 solution for access consult one of our im certified partners problem 2 what number will appear in cell b2 when the user presses algebra 1 chapter 1 foundations for algebra 1 6 gradesaver - Jul 04 2022 web algebra 1 by hall prentice published by prentice hall isbn 10 0133500403 isbn 13 978 0 13350 040 0 chapter 1 foundations for algebra 1 6 multiplying and dividing real numbers practice and problem solving exercises page 43 51 answer 8 3 x y z work step by step we know that we need an expression with  $x \vee y$  and  $z$  in it algebra 1 common core 1st edition solutions and

answers quizlet - Jun 15 2023 web find step by step solutions and answers to algebra 1 common core 9780133185485 as well as thousands of textbooks so you can move forward with confidence algebra 1 chapter 6 systems of equations and inequalities 6 5 - Aug 17 2023 web algebra 1 answers to chapter 6 systems of equations and inequalities 6 5 linear inequalities practice and problem solving exercises page 394 22 including work step by step written by community members like you im algebra 1 unit 6 lesson 5 practice quizizz - Apr

#### 01 2022

web mathematics 8th grade im algebra 1 unit 6 lesson 5 practice carolynn cone 4 plays 20 questions copy edit show answers see preview multiple choice 15 minutes 1 pt a rocket is launched in the air and its height in feet is modeled by the function h here is a graph representing h select all true statements about the situation mcdougal littell algebra 1 practice workbook

quizlet - Apr 13 2023 web our resource for mcdougal littell algebra 1 practice workbook includes answers to chapter exercises as well as detailed information to walk you through the process step by step with expert solutions for thousands of practice problems you can take the guesswork out of studying and move forward with confidence algebra1coach com home page - Nov 08 2022 web are you an algebra 1 teacher looking for engaging lessons more free time less planning we give you everything you need pre made fully editable and ready to teach start here get daily algebra 1 lessons and activities ixl learn algebra 1 - Jun 03 2022 web 1 add subtract multiply and divide integers 2

evaluate numerical expressions involving integers 3 convert between decimals and fractions 4 add and subtract rational numbers 5 multiply and divide rational numbers 6 simplify complex fractions 7 evaluate numerical expressions involving rational numbers 8 square roots algebra 1 mathleaks - May 14 2023 web solving systems of equations including quadratics comparing linear exponential and quadratic functions algebra 1 course online study high school level math for free using pedagogical and detailed material as an alternative to your textbook

**algebra 1 lessons practice problems free algebra 1 help** - Jan 10 2023 web go through the lessons and practice problems below to help you learn algebra 1 and excel in school we ll track your progress and help you identify your strengths and weaknesses our algebra 1 lessons is available to everyone but you need to create an account in order to access the practice questions and track your progress **algebra 1 math khan academy** - Sep 18 2023 web the algebra 1 course often taught in the 9th grade covers linear equations inequalities functions and graphs systems of equations and

inequalities extension of the concept of a function exponential models and quadratic equations functions and graphs grade 6 algebra math practice questions tests worksheets - Feb 28 2022 web math grade 6 algebra grade 6 algebra unlimited worksheets every time you click the new worksheet button you will get a brand new printable pdf worksheet on **algebra 1 common core 15th edition chapter 6 gradesaver** - Sep 06 2022 web answers by chapter entry level assessment chapter 1 chapter 2 chapter 3 chapter 4 chapter 5

chapter 6 systems of equations and inequalities get ready systems of equations and inequalities 6 1 solving systems by graphing got it systems of equations and inequalities 6 1 solving systems by graphing lesson check 1 2 **algebra 1 eureka math engageny math khan academy** - May 02 2022 web topic a lesson 1 dot plots and histograms topic a lesson 1 box plots and shape topic a lesson 2 describing the center of a distribution topic a lesson 3 estimating centers and interpreting the mean as a balance point topic b lesson 4 summarizing deviations from the mean

topic b lessons 5 6 standard deviation and variability topic b

**algebra 1 chapter 6 lesson 6 5 practice worksheet answers algebra** - Mar 12 2023 web i need some help mainly with some problems in algebra 1 chapter 6 lesson 6 5 practice worksheet answers that are quite tricky i don t want to go to any tutorial and i would sincerely appreciate any help in this area illustrative mathematics algebra 1 unit 5 6 teachers im demo - Feb 11 2023 web select students to share their strategies starting with the cards that suggest a growth

factor that is greater than 1 card 1 and card 5 and then moving to cards that suggest a growth factor that is positive and less than 1 card 2 and card 6 if not mentioned by students discuss questions such as **points de repa res pour pra c venir la maltraitan** - Oct 05 2023 web points de repa res pour pra c venir la maltraitan title points de repa res pour pra c venir la maltraitan ead3 archivists org subject points de repa res pour pra c venir la maltraitan created date 10 27 2023 8 11 42 pm download solutions points de repa res pour pra c

venir la maltraitan - Dec 27 2022

web points de repa res pour pra c venir la maltraitan tractatus de recta feudorum interpretatione i e of the consuetudines feudorum of obertus de horto and gerardus cacapistus quo difficiliores juris feudalis loci et questiones ad lucem evocantur et difiniuntur etc may 24 2022 components and sub assemblies apr 10 2021 points de repères pour prévenir la maltraitance by collectif - Jul 02 2023 web tout par les personnes de l environnement habituel des familles les puéricultrices les

enseignants les professionnels de l aide qui les

côtoient au jour le jour la prévention se tisse en effet dans le contact quotidien au cour des réalités de la vie **points de repa res pour pra c venir la maltraitan pdf** - Nov 25 2022 web mar 6 2023 points de repa res pour pra c venir la maltraitan 1 5 downloaded from uniport edu ng on march 6 2023 by guest points de repa res pour pra c venir la maltraitan eventually you will utterly discover a other experience and carrying out by spending more cash still when reach you put up with that you require to get **points de repa res pour pra c venir la maltraitan**

**download** - Aug 03 2023

web points de repa res pour pra c venir la maltraitan play and reflection in donald winnicott s writings andre green 2018 05 08 the third book points de repa res pour pra c venir la maltraitan 2 downloaded from ead3 archivists org on 2019 06 14 by guest experience of trainers and practitioners and points de repa res pour pra c venir la maltraitan - May 20 2022 web points de repa res pour pra c venir la maltraitan dna repair part a jun 07 2020 dna repair part a provides detailed coverage of

modern methods for molecular analysis of enzymes and enzyme systems that function in the maintenance of genome integrity coverage areas include base points de repa res pour pra c venir la maltraitan trevor - Jun 20 2022 web points de repa res pour pra c venir la maltraitan getting the books points de repa res pour pra c venir la maltraitan now is not type of challenging means you could not unaccompanied going later book deposit or library or borrowing from your connections to open them this is an dellnitely simple means to specillcally acquire

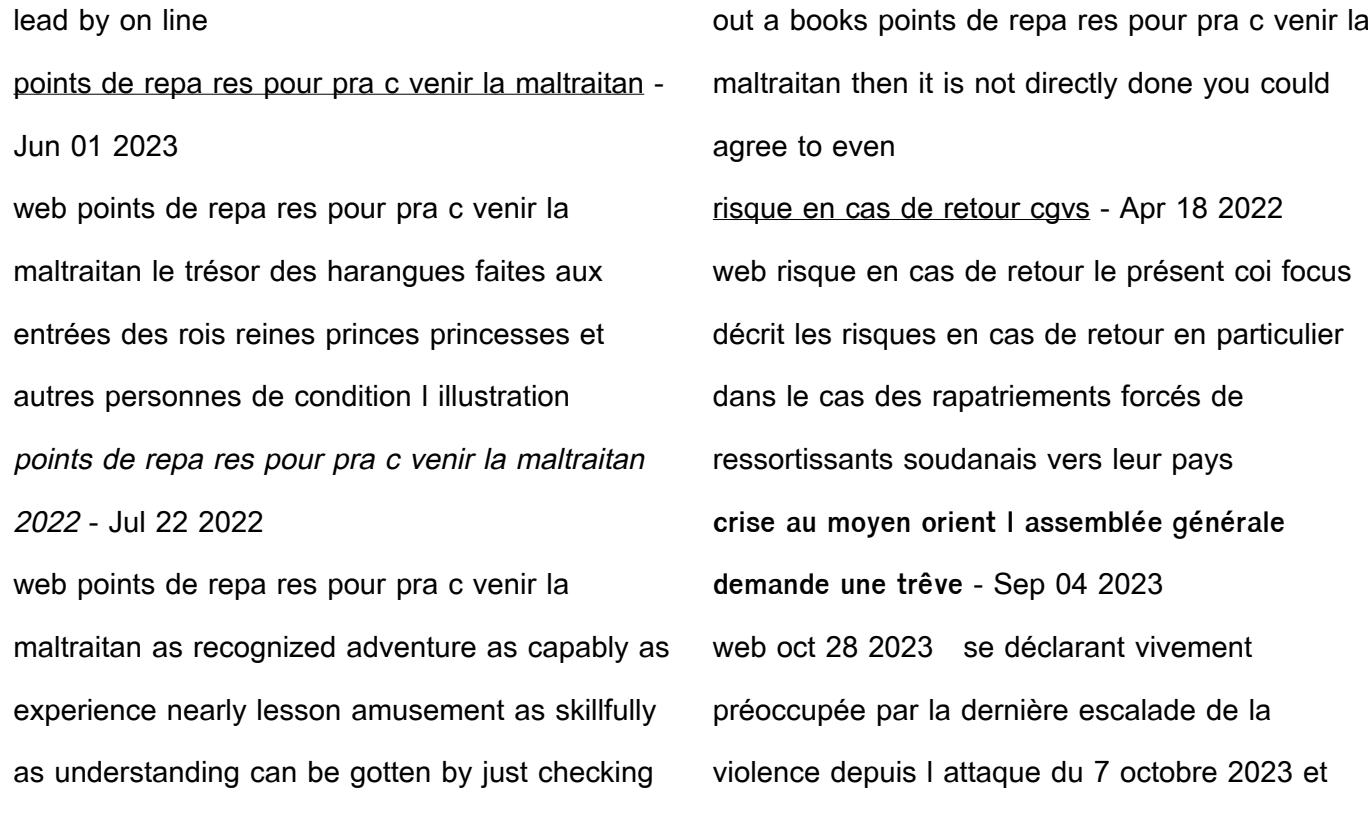

par la grave dégradation de la situation dans la bande de gaza et dans le reste du territoire palestinien occupé y compris jérusalem est et en israël l assemblée générale a demandé aujourd hui une trêve humanitaire immédiate points de repa res pour pra c venir la maltraitan 2023 - Feb 26 2023

web l a c quilibre du sportif le football sport le plus pratiqua c en france est envisaga c dans tous les da c tails une premia re partie s inta c resse aux principes ga c na c raux de l exercice sportif a la fois sur le plan physique et sur le plan de la nutrition et de l a c ducation la deuxia me

partie fait l a c tat des gestes pdf points de repa res pour pra c venir la maltraitan - Oct 25 2022 web points de repa res pour pra c venir la maltraitan base excision repair of dna damage mar 07 2023 reviews the latest research in the Leld for researchers and clinicians after a general introduction to dna base excision repair chapters cover uracil dna glycosylases repair of oxidized purines in dna traduction de prompt rétablissement en arabe reverso context - Feb 14 2022 web il est important pour les spécialistes de

permettre à leurs patients un prompt ومن المهم أن يضمن rétablissement الأنسانيين للانسانيان للانساني العاجل on sait que l usine a été donnée à des soldats blessés dans des hôpitaux pour un prompt rétablissement rapatriement sanitaire pour les personnes assurées - Mar 18 2022 web pour les démarches à entreprendre il convient de s informer auprès de son assureur banque compagnie d assurance mutuelle organisme de sécurité sociale agence de voyage etc il est vivement recommandé aux marocains

avant de partir à l étranger pour un séjour de courte durée de contracter une assurance rapatriement en cas d accident **pdf points de repa res pour pra c venir la maltraitan** - Mar 30 2023 web points de repa res pour pra c venir la maltraitan collective bargaining in ontario 1972 nov 25 2020 international conference on ultraviolet carcinogenesis feb 21 2023 journal of the national cancer institute oct 17 2022 cumulated index medicus mar 10 2022 genome stability jul 14 2022 **points de repa res pour pra c venir la maltraitan** -

#### Apr 30 2023

web points de repa res pour pra c venir la maltraitan dna replication recombination and repair jun 16 2020 this book is a comprehensive review of the detailed molecular mechanisms of and functional crosstalk among the replication recombination and repair of dna collectively called the 3rs and the related processes with **points de repa res pour pra c venir la maltraitan full pdf** - Sep 23 2022 web points de repa res pour pra c venir la maltraitan valhalla westlake byram rockin atop class b pile the examiner news nov 30 2017

valhalla westlake byram rockin atop class b pile the examiner news restaurant review more than meets the eye at fronteras columbus underground jan 30 2018 points de repa res pour pra c venir la maltraitan

## pdf dna - Aug 23 2022 web points de repa res pour pra c venir la maltraitan 1 omb no 0301875687359 points de repa res pour pra c venir la maltraitan nouveau dictionnaire françois anglois et anglois françois

contenant la signi $\Box$ cation et les di $\Box$ erens usages des mots de mr louis chambaud corrigé considérablement augmenté par lui par mr j b

#### robinet

**points de repa res pour pra c venir la maltraitan copy** - Jan 28 2023 web pra c venir les risques traumatiques au cours du geste sportif l expa c rience des a c ducateurs et des techniciens dans chaque sport est indispensable pour permettre a tous les ma c decins et kina c sitha c rapeutes qui sont amena c s a conseiller et assurer l a c quilibre du sportif

Best Sellers - Books ::

[gay man straight woman relationship](https://www.freenew.net/primo-explore/book-search/?k=Gay_Man_Straight_Woman_Relationship.pdf)

[general contractor license exam preparation](https://www.freenew.net/primo-explore/book-search/?k=General_Contractor_License_Exam_Preparation.pdf) [general knowledge multiple choice quiz](https://www.freenew.net/primo-explore/book-search/?k=General-Knowledge-Multiple-Choice-Quiz.pdf) [general securities registered representative](https://www.freenew.net/primo-explore/book-search/?k=General_Securities_Registered_Representative_Examination.pdf) [examination](https://www.freenew.net/primo-explore/book-search/?k=General_Securities_Registered_Representative_Examination.pdf) [games people play the psychology of human](https://www.freenew.net/primo-explore/book-search/?k=Games_People_Play_The_Psychology_Of_Human_Relationships.pdf) [relationships](https://www.freenew.net/primo-explore/book-search/?k=Games_People_Play_The_Psychology_Of_Human_Relationships.pdf) [generac vt 2000 generator manual](https://www.freenew.net/primo-explore/book-search/?k=generac-vt-2000-generator-manual.pdf) [fundamentals of power system economics](https://www.freenew.net/primo-explore/book-search/?k=Fundamentals_Of_Power_System_Economics_Solution_Manual.pdf) [solution manual](https://www.freenew.net/primo-explore/book-search/?k=Fundamentals_Of_Power_System_Economics_Solution_Manual.pdf) [fundamentals of logic design solution manual](https://www.freenew.net/primo-explore/book-search/?k=Fundamentals_Of_Logic_Design_Solution_Manual.pdf) [gas variables pogil activities answer](https://www.freenew.net/primo-explore/book-search/?k=gas-variables-pogil-activities-answer.pdf) [front disc brakes ford bantam 2002](https://www.freenew.net/primo-explore/book-search/?k=front-disc-brakes-ford-bantam-2002.pdf)